Государственное бюджетное образовательное учреждение высшего образования Московской области «Университет «Дубна» (государственный университет «Дубна»)

> Филиал «Протвино» Кафедра «Информационные технологии»

**УТВЕРЖДАЮ** сктор Евсиков А.А./ Фамилия И.О.  $2019r$ .

# Рабочая программа дисциплины (модуля)

Интерфейсы информационных систем наименование дисциплины (модуля)

Направление подготовки (специальность)

09.03.01 Информатика и вычислительная техника

код и наименование направления подготовки (специальности)

Уровень высшего образования

бакалавриат

бакалавриат, магистратура, специалитет

Направленность (профиль) программы (специализация) «Программное обеспеченае вычислительной техники и автоматизированных систем»

> Форма обучения очная

очная, очно-заочная, заочная

Протвино, 2019

Преподаватель (преподаватели):

Нурматова Е.В. доцент, к.т.н., кафедра информационных технологий Фамилия И.О., должность, ученая степень, ученое звание, кафедра: подпись

Рабочая программа разработана в соответствии с требованиями ФГОС ВО по направлению подготовки (специальности) высшего образования 09.03.01 Информатика и вычислительная техника

(код и наименование направления подготовки (специальности))

Программа рассмотрена на заседании кафедры информационных технологий

(название кафедры)

Протокол заседания №8 «23» апреля 2019 г.

Заведующий кафедрой

Нурматова Е.В. (dangement of noonuce)

 $\overline{2}$ 

# **Оглавление**

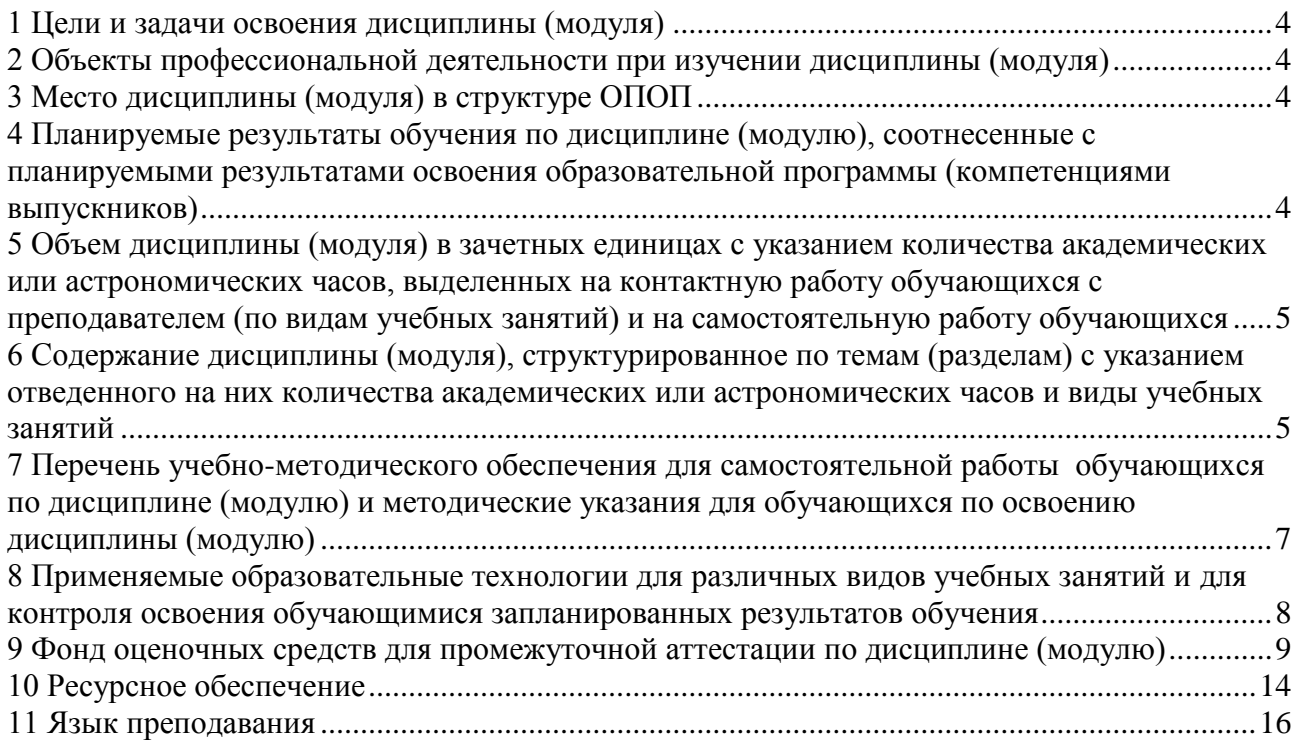

## **1 Цели и задачи освоения дисциплины (модуля)**

<span id="page-3-0"></span>Целью курса «Интерфейсы информационных систем» является освоение современных научных и практических методов анализа и элементов синтеза интерфейсов информационных и вычислительных систем. В задачи дисциплины входит теоретическая и практическая подготовка студентов к новым условиям работы в информационном обществе.

В ходе достижения цели решаются следующие основные задачи: на примере реального прикладного решения студенты изучают структуру и требования к организации интерфейса системы, осваивают инструментальные средства разработки пользовательской и программной модели интерфейса.

## **2 Объекты профессиональной деятельности при изучении дисциплины (модуля)**

<span id="page-3-1"></span>Объектами профессиональной деятельности в рамках изучаемой дисциплины (модуля) являются:

- автоматизированные системы обработки информации и управления;
- программное обеспечение средств вычислительной техники и автоматизированных систем (программы, программные комплексы и системы).

# **3 Место дисциплины (модуля) в структуре ОПОП**

<span id="page-3-2"></span>Дисциплина Б1.В.ОД.18 «Интерфейсы информационных систем» входит в состав обязательных дисциплин вариативной части блока дисциплин учебного плана. Изучается в V семестре III курса.

Приступая к изучению дисциплины, студенты должны иметь твердые знания по предметам «Базы данных», «Информационные системы и технологии», «Инженерная и компьютерная графика», «Компьютерная графика».

Освоение материала дисциплины позволит студенту быть подготовленным к подготовке и защите выпускной квалификационной работы и последующей профессиональной деятельности.

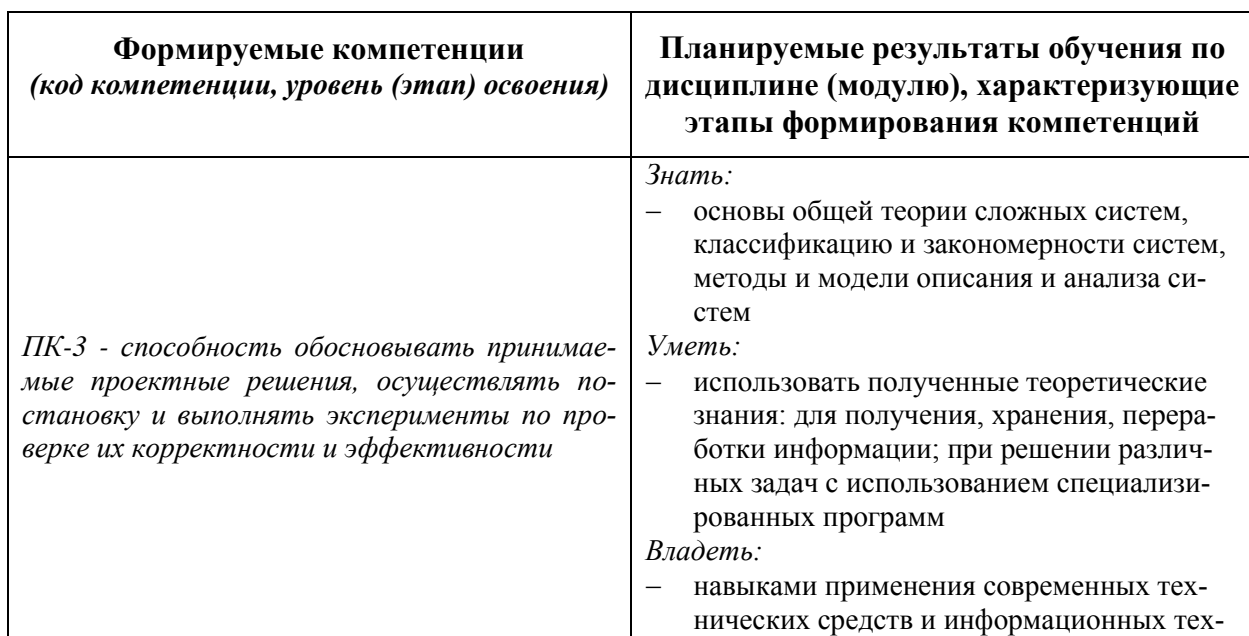

# <span id="page-3-3"></span>**4 Планируемые результаты обучения по дисциплине (модулю), соотнесенные с планируемыми результатами освоения образовательной программы (компетенциями выпускников)**

\*) результат обучения сформулирован на основании требований профессиональных стандартов:

- «Программист» №4 (приказ Министерства труда и социальной защиты РФ от 18 декабря 2013 г. № 679н);
- «Руководитель разработки программного обеспечения» №190 (приказ Министерства труда и социальной защиты РФ от 17 сентября 2014 г. № 645н);
- «Администратор баз данных» №146 (приказ Министерства труда и социальной защиты РФ от 17 сентября 2014 г. №647н);
- «Специалист по научно-исследовательским и опытно-конструкторским разработкам» №32 (приказ Министерства труда и социальной защиты РФ от 04 марта 2014 г. №121н).

# <span id="page-4-0"></span>**5 Объем дисциплины (модуля) в зачетных единицах с указанием количества академических или астрономических часов, выделенных на контактную работу обучающихся с преподавателем (по видам учебных занятий) и на самостоятельную работу обучающихся**

Объем дисциплины (модуля) составляет 3 зачетных единицы, всего 108 часов, из которых:

**51 час составляет контактная работа обучающегося с преподавателем**<sup>1</sup> :

17 часов – лекционные занятия;

34 часа – практические занятия.

**27 часов – мероприятия промежуточной аттестации<sup>4</sup> (курсовая работа, экзамен),** 

**30 часов составляет самостоятельная работа обучающегося**.

<span id="page-4-1"></span>**6 Содержание дисциплины (модуля), структурированное по темам (разделам) с указанием отведенного на них количества академических или астрономических часов и виды учебных занятий**

 $\overline{a}$ 

<sup>1</sup> Перечень видов учебных занятий уточняется в соответствии с учебным планом.

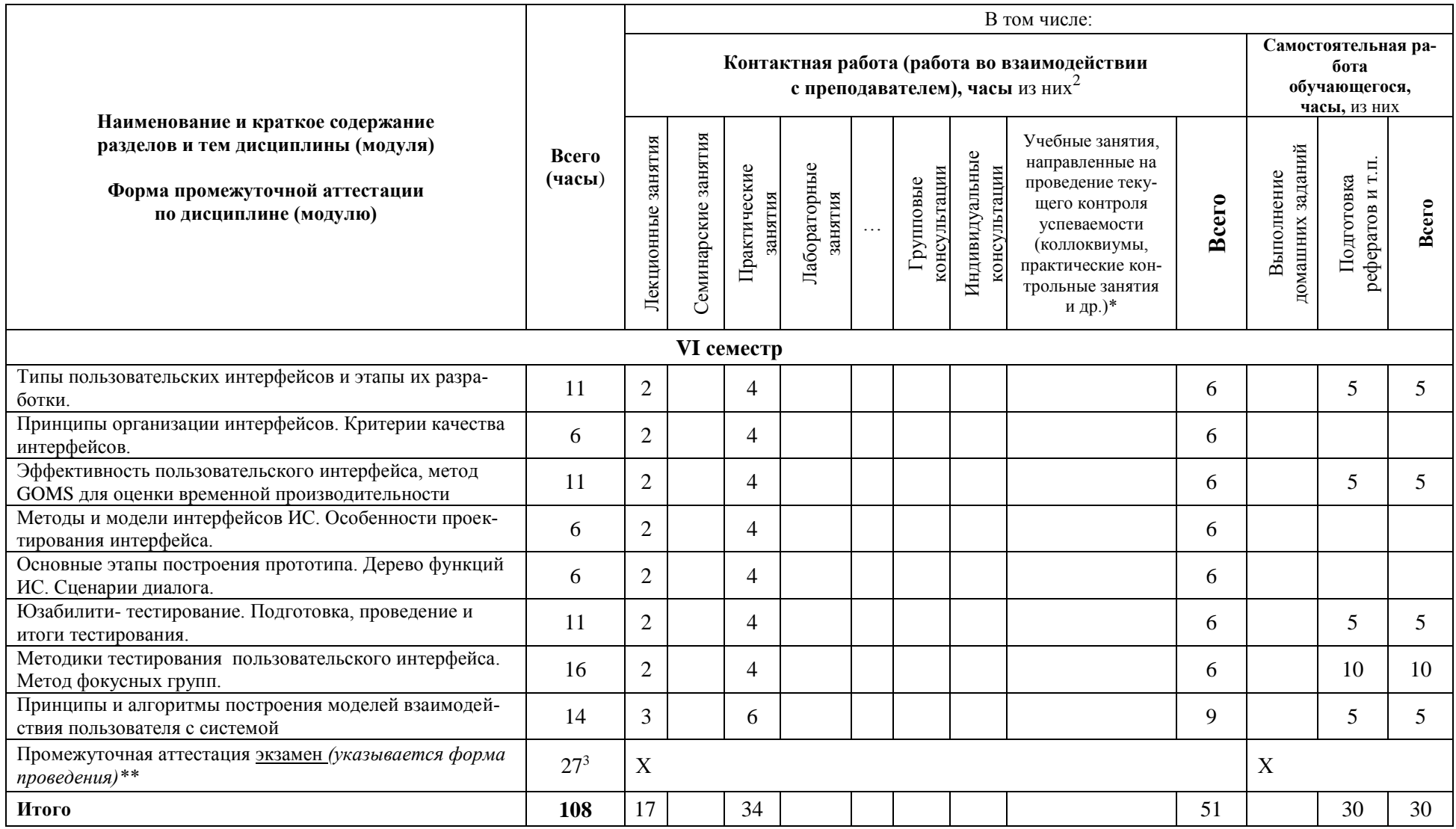

\*Текущий контроль успеваемости может быть реализован в рамках занятий семинарского типа, групповых или индивидуальных консультаций.

\*\* Промежуточная аттестация может проходить как в традиционных форма (зачет, экзамен), так и в иных формах: балльно-рейтинговая система, защита портфолио, комплексный экзамен, включающий выполнение практических заданий (возможно наряду с традиционными ответами на вопросы по программе дисциплины (модуля)).

<sup>&</sup>lt;sup>2</sup> Перечень видов учебных занятий уточняется в соответствии с учебным планом.<br><sup>3</sup> Часы на промежуточную аттестацию (зачет, дифференцированный зачет, экзамен и др.) указываются в случае выделения их в учебном плане.

# <span id="page-6-0"></span>7 Перечень учебно-методического обеспечения для самостоятельной работы обучающихся по дисциплине (модулю) и методические указания для обучающихся по освоению дисциплины (модулю)

# Методические указания к практическим занятиям

Решение сквозной практической задачи, разбитой на следующие темы:

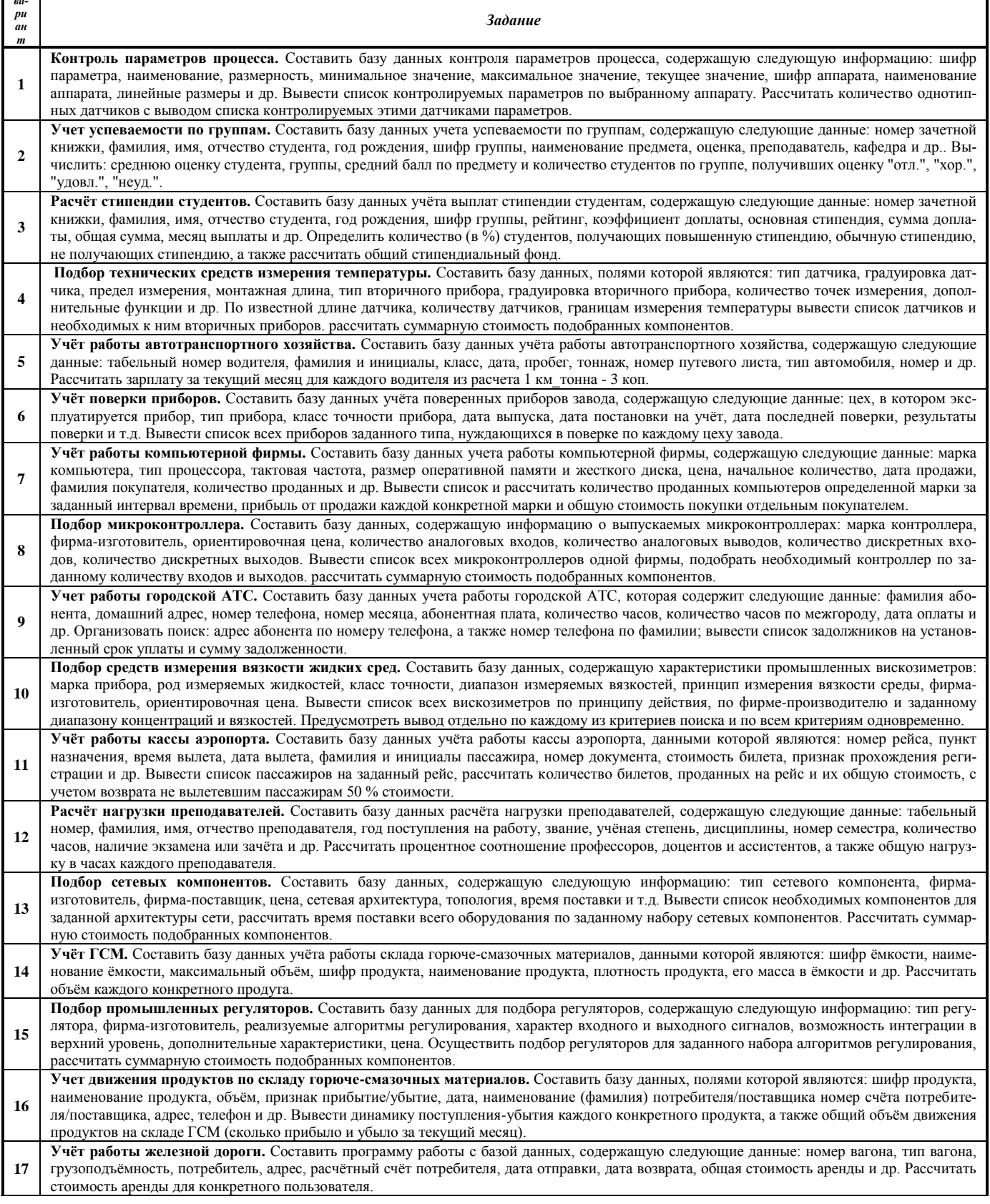

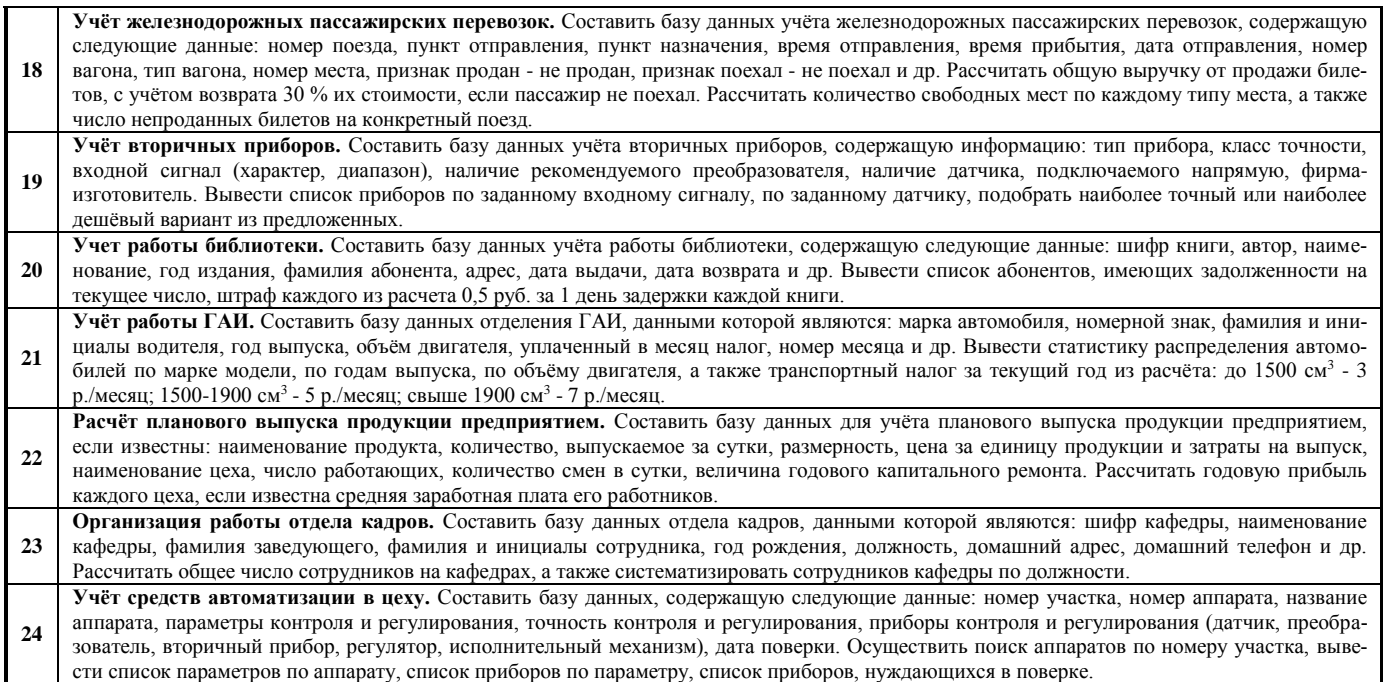

## **Методическое обеспечение инновационных форм учебных занятий**

Разбор конкретных ситуаций при проектировании интерфейсов информационных систем в среде VisualStudio.

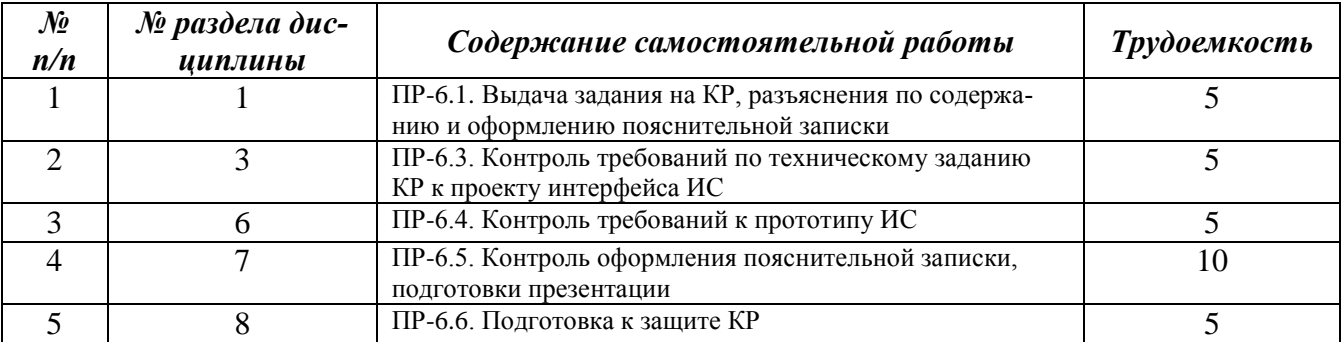

#### **Методические указания для самостоятельной работы обучающихся и прочее**

#### <span id="page-7-0"></span>**8 Применяемые образовательные технологии для различных видов учебных занятий и для контроля освоения обучающимися запланированных результатов обучения**

*Перечень обязательных видов учебной работы студента:*

- *посещение лекционных занятий;*
- *ответы на теоретические вопросы на практических занятиях;*
- *решение практических задач и заданий на практических занятиях;*
- *выполнение курсовой работы*

1

В случае использования инновационных форм провеления учебных занятий<sup>4</sup> приводится перечень инновационных форм проведения учебных занятий (по видам учебных занятий).

<sup>4</sup> При разработке и реализации ОПОП ВО выпускающая кафедра должна предусмотреть применение инновационных форм учебных занятий, развивающих у обучающихся навыки командной работы, межличностной коммуникации, принятия решений, лидерские качества (включая, при необходимости, проведение интерактивных лекций, групповых дискуссий, ролевых игр, тренингов, анализ ситуаций и имитационных моделей, преподава-

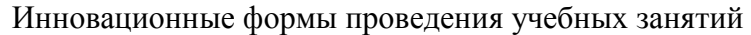

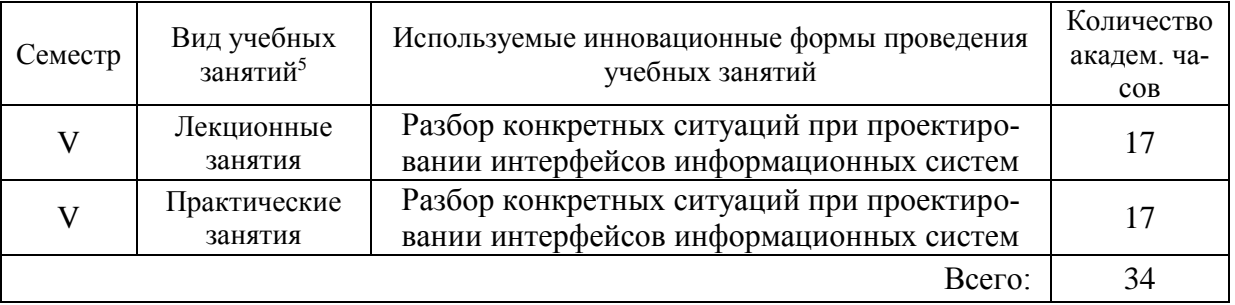

#### <span id="page-8-0"></span>**9 Фонд оценочных средств для промежуточной аттестации по дисциплине (модулю)**

 Перечень компетенций выпускников образовательной программы с указанием результатов обучения (знаний, умений, владений), характеризующих этапы их формирования, описание показателей и критериев оценивания компетенций на различных этапах их формирования*.*

 ПК-3 - способность обосновывать принимаемые проектные решения, осуществлять постановку и выполнять эксперименты по проверке их корректности и эффективности.

Полная карта компетенций ПК-3 приведена в документе «Матрица формирования компетенций» по направлению бакалавриата 09.03.01 Информатика и вычислительная техника»

Описание шкал оценивания*.*

1

При балльно-рейтинговой системе все знания, умения и навыки, приобретаемые студентами в результате изучения дисциплины, оцениваются в баллах.

Оценка качества работы в рейтинговой системе является накопительной и используется для оценивания системной работы студентов в течение всего периода обучения.

По итогам работы в семестре студент может получить максимально **70** баллов. Итоговой формой контроля в VI семестре является экзамен. На экзамене студент может набрать максимально **30** баллов.

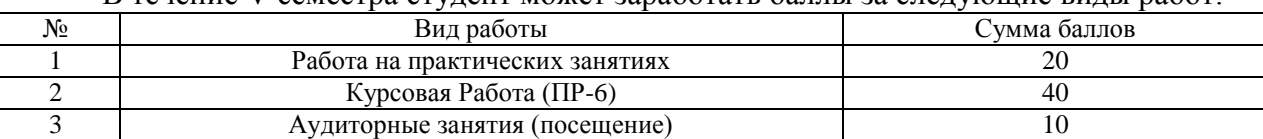

В течение V семестра студент может заработать баллы за следующие виды работ:

Если к моменту окончания семестра студент набирает от **51** до **70** баллов, то он получает допуск к экзамену.

Итого: 70

Если студент к моменту окончания семестра набирает от **61** до **70** баллов, то он может получить автоматическую оценку «удовлетворительно». При желании повысить свою оценку, студент имеет право отказаться от автоматической оценки и сдать экзамен.

Если студент не набрал минимального числа баллов (**51** балл), то он не получает допуск к экзамену.

ние дисциплин (модулей) в форме курсов, составленных на основе результатов научных исследований, проводимых университетом, в том числе с учетом региональных особенностей профессиональной деятельности выпускников и потребностей работодателей).

<sup>5</sup> Перечень видов учебных занятий уточняется в соответствии с учебным планом.

## Соответствие рейтинговых баллов и академических оценок

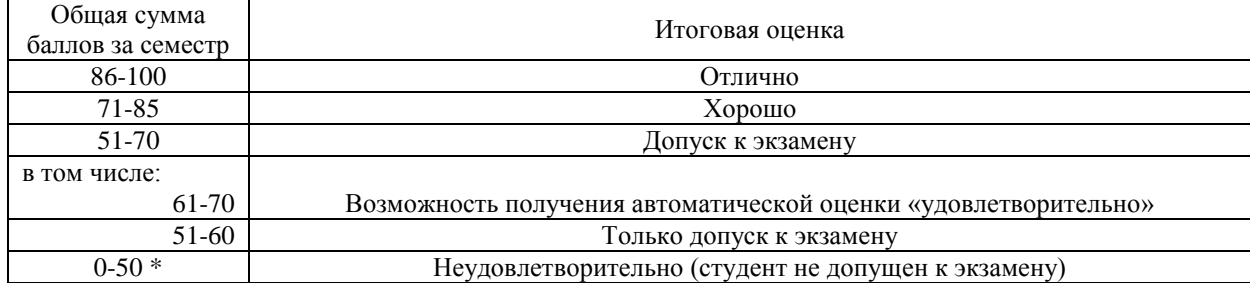

Текущий контроль успеваемости осуществляется в процессе выполнения практических и самостоятельных работ в соответствии с ниже приведенным графиком.  $\Gamma$ 

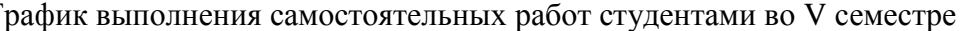

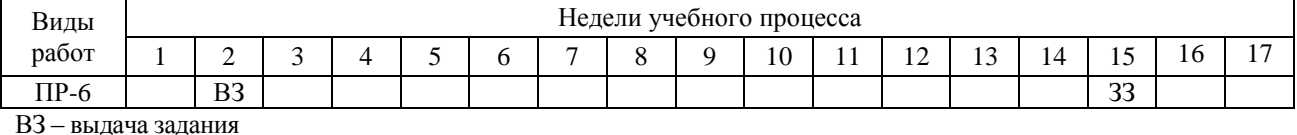

33 - зашита залания

- Критерии и процедуры оценивания результатов обучения по дисциплине (модулю), характеризующих этапы формирования компетенций

Компетенция ПК-3 - способность обосновывать принимаемые проектные решения, осуществлять постановку и выполнять эксперименты по проверке их корректности и эффективности.

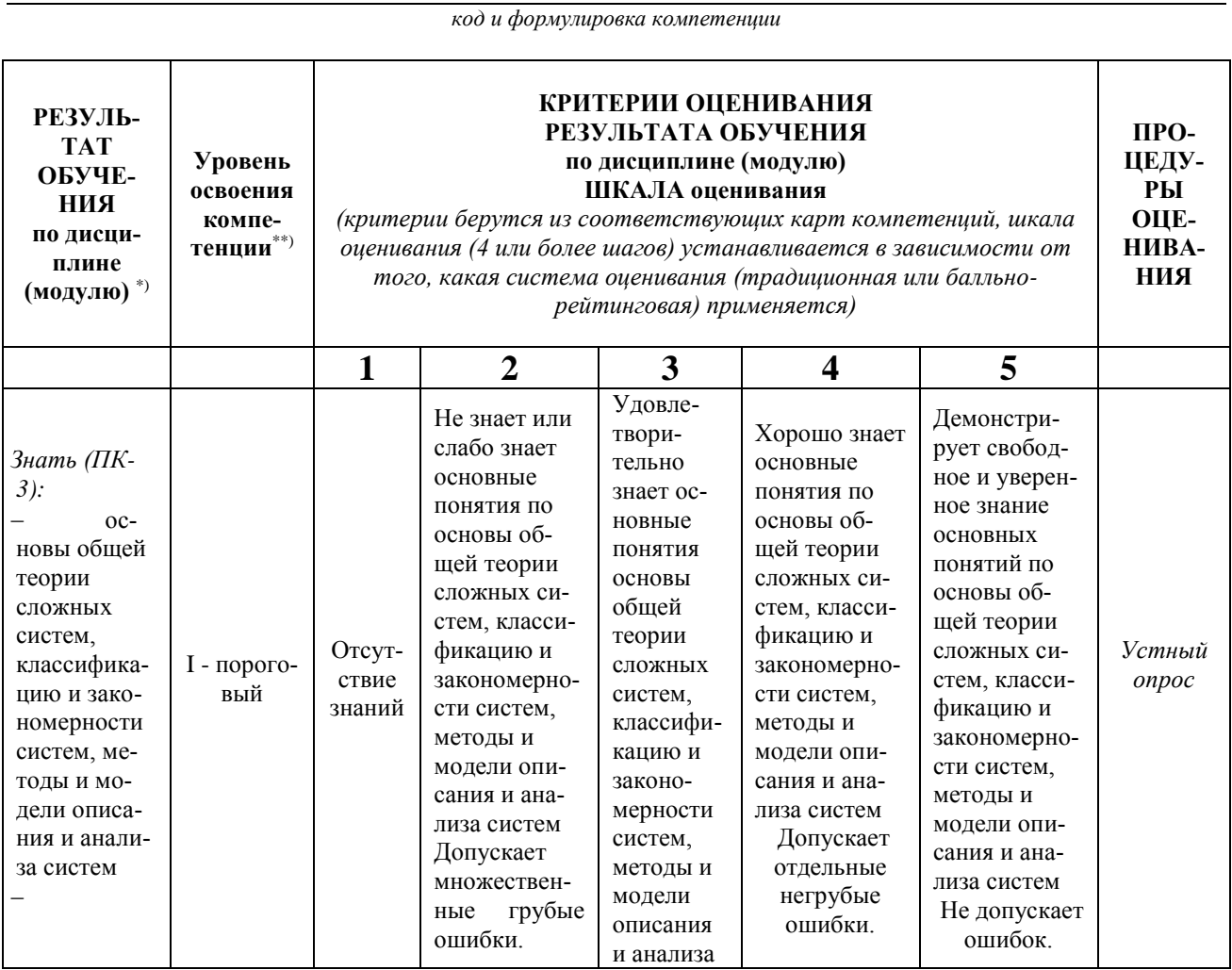

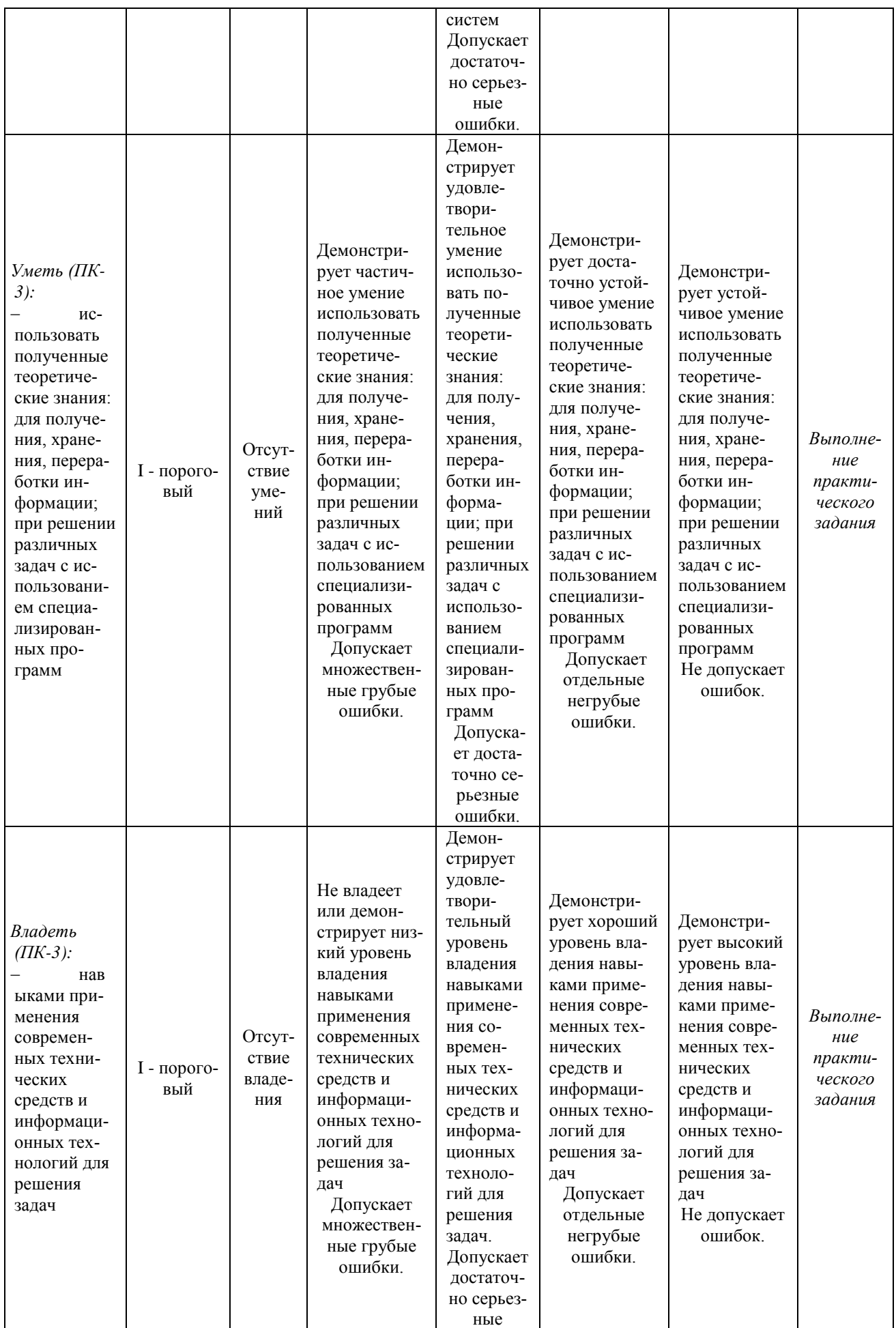

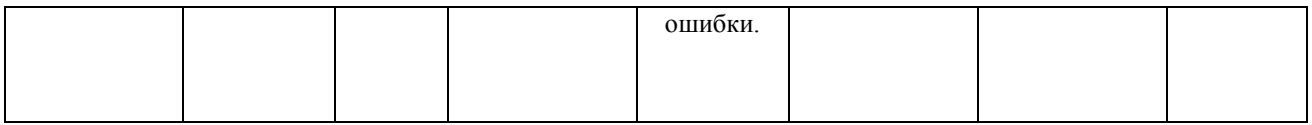

 Типовые контрольные задания или иные материалы, необходимые для оценки результатов обучения, характеризующих этапы формирования компетенций и (или) для итогового контроля сформированности компетенции.

## **Список вопросов к экзамену**

- 1. Понятие и определение интерфейса. Характеристика интерфейсов информационных систем.
- 2. Принципы организации интерфейсов.
- 3. Классификация интерфейсов информационных систем.
- 4. Назначение и основные функции интерфейсов.
- 5. Реализация подхода к проектированию пользовательского интерфейса информационных систем, основные этапы.
- 6. Экспертные методы в технологии разработки пользовательского интерфейса.
- 7. Современные методы и модели пользовательского интерфейса
- 8. Модели человеко-машинного взаимодействия. Модель секретности, модель надежности. Субъект-субъектная модель, субъект-объектная модель.
- 9. Средства управления диалогом. Типы диалога. Сценарии диалога
- 10. Доступность элементов пользовательского интерфейса. Закон Фитса.
- 11. Метод GOMS для оценки временной производительности пользовательского интерфейса.
- 12. Измерение эффективности интерфейса. Информационная производительность и символьная эффективность
- 13. Критерии качества пользовательского интерфейса
- 14. Юзабилити тестирование. Подготовка, проведение и итоги тестирования
- 15. Методики тестирования пользовательского интерфейса. Метод фокусных групп
- 16. Проверка функциональности пользовательского интерфейса. Контрольные списки
- 17. Представление о WIMP-и SILK-интерфейсе
- 18. Типология видов дизайна интерфейса ИС. Коммуникационный дизайн.

## **Варианты тем курсовой работы (ПР-6)**

Темы курсовых работ можно разбить на несколько групп:

- реализация интерфейса информационной системы обработки данных. Применение технологий организации доступа к базе данных или файловой структуре, дизайн и реализация интерфейса;
- реализация web-интерфейса. Предполагается построение макета со схемой расположения всех необходимых модулей сайта, дизайн и реализация интерфейса;
- реализация интерфейса клиент-серверного приложения. Разработка клиентской части с применением технологий организации доступа к серверу базы данных, проектирование математического обеспечения, дизайн и реализация интерфейса;
- реализация мобильного интерфейса. Разработка пользовательского сценария и поведенческих шаблонов, дизайн и реализация интерфейса;
- студент может предложить свою тему по согласованию с преподавателем.

#### *1 Реализация интерфейса информационной системы*

- 1) учёта расчётов за телефонные услуги
- 2) персонального кадрового учёта и начисления заработной платы
- 3) ведения документации учебного отдела образовательного учреждения
- 4) учёта и оценки стоимости библиотечного фонда
- 5) реализации авиабилетов с поддержкой справочной службы
- 6) учёта и анализа ассортимента продукции для торгового предприятия
- 7) учёта продаж автотранспорта
- 8) ведения документации по воинскому учёту для отдела военного комиссариата
- 9) учёта жилого фонда для жилищно-эксплуатационного отдела
- 10) учёта экспортируемых товаров
- 11) ведения документации коммерческой медицинской клиники
- 12) учёта оперативной деятельности вычислительного центра
- 13) организации деятельности страховой компании и учета страховых услуг
- 14) учету деятельности автотранспортного предприятия
- 15) учета сметно-договорной деятельности проектной компании

## *2 Реализация web-интефейса*

- 16) к серверу электронной почты
- 17) сбора статистики с маршрутизаторов
- 18) отдела технической поддержки телекоммуникационной компании
- 19) обработки документальной базы данных
- 20) интернет-магазина компьютерной техники (аудио-видеотехники, технических систем видеонаблюдения, спортивного оборудования и т.п.)
- 21) информирования студентов и сотрудников ВУЗа

#### *3 Реализация интерфейса клиент-серверного приложения*

- 22) бинаризации изображений
- 23) матричных вычислений
- 24) обмена файлами.
- 25) обмена голосовыми сообщениями
- 26) конвертации графических файлов
- 27) конвертации аудио файлов
- 28) преобразования электронных таблиц в XML
- 29) форматирования текстовых файлов
- 30) фильтрации шума на изображениях
- 31) шифрования файлов
- 32) генерации "CAPTCHA"
- 33) конвертации формата DBF в CSV
- 34) генерации криптографических ключей
- 35) сжатия файлов
- 36) парсинга HTML-файлов
- 37) построения гистограммы изображения
- 38) анализа статистических выборок
- 39) построения фракталов
- 40) вычисления контрольной суммы файла
- 41) сравнения файлов
- 42) вычисления статистических признаков изображения
- 43) вычисления текстурных признаков изображения
- 44) вычисления геометрических признаков изображения
- 45) вычисления яркостных признаков изображения
- 46) оценки шума на изображениях

*4 Реализация мобильного интерфейса для вышеозначенных тематик*

 Методические материалы, определяющие процедуры оценивания знаний, умений, навыков и (или) опыта деятельности, характеризующих этапы формирования компетенций.

Процедура промежуточной аттестации проходит в соответствии с «Положением балльно-рейтинговой системе оценки и текущем контроле успеваемости студентов», а также «Положением о промежуточной аттестации» университета «Дубна».

# **10 Ресурсное обеспечение**

# <span id="page-13-0"></span> **Перечень основной и дополнительной учебной литературы** *Основная учебная литература*

- 1. Антонов, В.Ф. Методы и средства проектирования информационных систем : учебное пособие [Электронный ресурс] / В.Ф. Антонов, А.А. Москвитин ; . - Ставрополь : СКФУ, 2016. - 342 с. : ил. - Библиогр. в кн. ; // ЭБС "Университетская библиотека онлайн". - URL: http://biblioclub.ru/index.php?page=book&id=458663 (дата обращения:10.04.2019). - Режим доступа: ограниченный по логину и паролю;
- 2. Брокшмидт, К. Пользовательский интерфейс приложений для Windows 8, созданных с использованием HTML, CSS и JavaScript : учебный курс [Электронный ресурс]/ К. Брокшмидт. - 2-е изд., исправ. - М. : Национальный Открытый Университет «ИНТУИТ», 2016. - 396 с. : ил. ; // ЭБС "Университетская библиотека онлайн". - URL: http://biblioclub.ru/index.php?page=book&id=429247 (дата обращения:10.04.2019). - Режим доступа: ограниченный по логину и паролю;
- 3. Виденин, С.А. Методология синхронной разработки приложений в Microsoft Visual Studio 2010: Учебное пособие [Электронный ресурс]/ С.А. Виденин, С.А. Гризан. - 2-е изд., испр. - М. : Национальный Открытый Университет «ИНТУИТ», 2016. - 351 с. : ил. - Библиогр. в кн. ; // ЭБС "Университетская библиотека онлайн". - URL: http://biblioclub.ru/index.php?page=book&id=429105 (дата обращения:10.04.2019). - Режим доступа: ограниченный по логину и паролю;

# *Дополнительная учебная литература*

- 1. Гарибов, А.И. Основы разработки приложений для мобильных устройств на платформе Windows Phone: Учебное пособие [Электронный ресурс]/ А.И. Гарибов. - 2-е изд., испр. - М. : Национальный Открытый Университет «ИНТУИТ», 2016. - 460 с. : ил. ; // ЭБС "Университетская библиотека онлайн". - URL: http://biblioclub.ru/index.php?page=book&id=429005 (дата обращения:10.04.2019). - Режим доступа: ограниченный по логину и паролю;
- 2. Терещенко, П.В. Интерфейсы информационных систем : учебное пособие [Электронный ресурс] / П.В. Терещенко, В.А. Астапчук. - Новосибирск : НГТУ, 2012. - 67 с. - ISBN 978- 5-7782-2036-2 // ЭБС "Университетская библиотека онлайн". - URL: http://biblioclub.ru/index.php?page=book&id=228775 (дата обращения:10.04.2019). - Режим доступа: ограниченный по логину и паролю;

## **Периодические издания**

1. Информационные технологии и вычислительные системы / Учредитель Федеральное государственное учреждение "Федеральный исследовательский центр "Информатика и управление" РАН; гл. ред. С.В. Емельянов, - М.: Федеральное государственное учреждение "Федеральный исследовательский центр "Информатика и управление" РАН". Год основания 1995 г. Полные электронные версии статей журнала доступны на сайте

научной электронной библиотеки «eLIBRARY.RU»: <https://elibrary.ru/contents.asp?titleid=8746>

- 2. Информация и безопасность / учредители: ФГБОУ Воронежский государственный технический университет; гл. ред. А.Г. Остапенко. – Воронеж.: [Воронежский государствен](http://elibrary.ru/publisher_about.asp?pubsid=1214)[ный технический университет.](http://elibrary.ru/publisher_about.asp?pubsid=1214) Журнал основан в 1998 году. Полные электронные версии статей журнала доступны на сайте научной электронной библиотеки «eLIBRARY.RU»: <http://elibrary.ru/contents.asp?titleid=8748>
- 3. Открытые системы. СУБД / учредитель и издатель: ООО «Издательство «Открытые системы»; гл. ред. Д. Волков. – М.: Издательство «Открытые системы». Журнал основан в 1999 году. Сайт журнала <http://www.osp.ru/os/> Полные электронные версии статей журнала доступны на сайте научной электронной библиотеки «eLIBRARY.RU»: <https://elibrary.ru/contents.asp?titleid=9826>
- 4. Программные продукты и системы / учредители: МНИИПУ (г.Москва), гл.редакция международного журнала «Проблемы теории и практики управления» (г. Москва), ЗАО НИИ «Центрпрограммсистем» (г. Тверь); гл. ред. С.В. Емельянов. – Тверь.: НИИ «Центрпрограммсистем». Журнал основан в 1995 году. Полные электронные версии статей журнала доступны на сайте научной электронной библиотеки «eLIBRARY.RU»: [https://elibrary.ru/contents.asp?titleid=9834;](https://elibrary.ru/contents.asp?titleid=9834) Сайт журнала [www.swsys.ru](http://www.swsys.ru/)
- 5. [Российские нанотехнологии:](https://dlib.eastview.com/browse/publication/9905/udb/12) научный журнал / Учредитель: Федеральное агентство по науке и инновациям РФ – М.: [Общество с ограниченной ответственностью Парк-медиа](https://elibrary.ru/publisher_about.asp?pubsid=1814) гл. ред. М.В.Алфимов – Журнал основан в 2006 году. – Полные электронные версии статей журнала представлены на сайте журнала https://yandex.ru/yandsearch?&clid=2186621&text=Nanotechnologies%20in%20Russia&lr=20 576
- 6. Системный администратор / учредитель и издатель: [Общество с ограниченной ответ](https://elibrary.ru/publisher_about.asp?pubsid=21152)[ственностью "Издательский дом "Положевец и партнеры"](https://elibrary.ru/publisher_about.asp?pubsid=21152) гл. ред. Г. Положевец. – М.: [Общество с ограниченной ответственностью "Издательский дом "Положевец и партнеры"](https://elibrary.ru/publisher_about.asp?pubsid=21152) Журнал основан в 2002 году. Полные электронные версии статей журнала доступны на сайте научной электронной библиотеки «eLIBRARY.RU»: https://elibrary.ru/title\_about.asp?id=9973

# **Перечень ресурсов информационно-телекоммуникационной сети «Интернет»** *Электронно-библиотечные системы и базы данных*

- 1. ЭБС «Znanium.com»:<http://znanium.com/>
- 2. ЭБС «Лань»:<https://e.lanbook.com/>
- 3. ЭБС «Юрайт»:<https://biblio-online.ru/>
- 4. ЭБС «Университетская библиотека онлайн»:<http://biblioclub.ru/>
- 5. Научная электронная библиотека (РУНЭБ) «eLIBRARY.RU»: [http://elibrary.ru](http://elibrary.ru/)
- 6. [Национальная электронная библиотека \(НЭБ\):](http://www.uni-protvino.ru/biblioteka/elektronno-bibliotechnye-sistemy.html?id=369)<http://нэб.рф/>
- 7. Базы данных российских журналов компании «East View»:<https://dlib.eastview.com/>

## *Научные поисковые системы*

- 1. [ArXiv.org](http://arxiv.org/) научно-поисковая система, специализируется в областях: компьютерных наук, астрофизики, физики, математики, квантовой биологии.<http://arxiv.org/>
- 2. [Google Scholar](http://scholar.google.com/)  поисковая система по научной литературе. Включает статьи крупных научных издательств, архивы препринтов, публикации на сайтах университетов, научных обществ и других научных организаций.<https://scholar.google.ru/>
- 3. [WorldWideScience.org](http://worldwidescience.org/) глобальная научная поисковая система, которая осуществляет поиск информации по национальным и международным научным базам данных и порталам.<http://worldwidescience.org/>

4. [SciGuide](http://www.prometeus.nsc.ru/sciguide/page0601.ssi) - навигатор по зарубежным научным электронным ресурсам открытого доступа. <http://www.prometeus.nsc.ru/sciguide/page0601.ssi>

# *Профессиональные ресурсы сети «Интернет»*

- 1. Федеральная информационная система «Единое окно доступа к информационным ресурсам»: [http://window.edu.ru/.](http://window.edu.ru/)
- 2. Проект Инициативного Народного Фронта Образования ИНФО-проект. Школа программирования Coding Craft [http://codingcraft.ru/.](http://codingcraft.ru/)
- 3. Портал Life-prog [http://life-prog.ru/.](http://life-prog.ru/)
- 4. OpenNet [www.opennet.ru.](http://www.opennet.ru/)
- 5. Алгоритмы, методы, программы [algolist.manual.ru.](http://algolist.manual.ru/)
- 6. Сервер министерства высшего образования [www.informika.ru.](http://www.informika.ru/)
	- **Перечень информационных технологий, используемых при осуществлении образовательного процесса, включая программное обеспечение, информационные справочные системы** *(при необходимости)*

Проведение лекционных занятий предполагает использование комплектов слайдов и программных презентаций по рассматриваемым темам.

Проведение практических занятий по дисциплине предполагается использование специализированных аудиторий, оснащенных персональными компьютерами, объединенными в локальную сеть и имеющих доступ к ресурсам глобальной сети Интернет.

Для выполнения заданий самостоятельной подготовки обучающиеся обеспечиваются литературой, а также в определённом порядке могут получать доступ к информационным ресурсам Интернета.

Дисциплина обеспечена необходимым программным обеспечением, которое находится в свободном доступе (программы Open office, свободная лицензия, код доступа не требуется). Программы для ЭВМ DreamSpark Premium Electronic Software Delivery Renewal (MS Imagine Premium, договор Tr000104809/м18 от 01.09.2016 г.).

## **Описание материально-технической базы**

Компьютерный класс (15 ПК) оборудование в собственности

## **11 Язык преподавания**

<span id="page-15-0"></span>Русский